## **(X,Y) List Curve Fitting Worksheet**

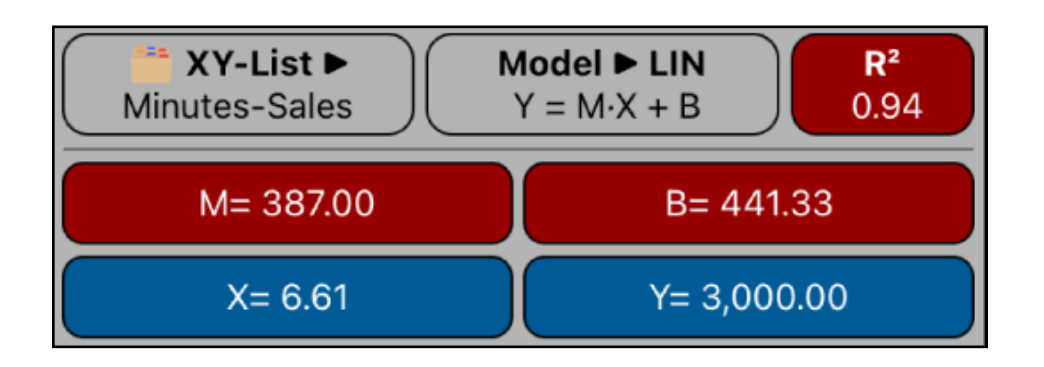

This worksheet allows you to perform curve-fitting regressions and forecasting over a previously created "(**X,Y) List**" (see the "**[\(X,Y\) List Editor](https://www.rlmtools.com/PDFs/XYED.pdf)**" help document).

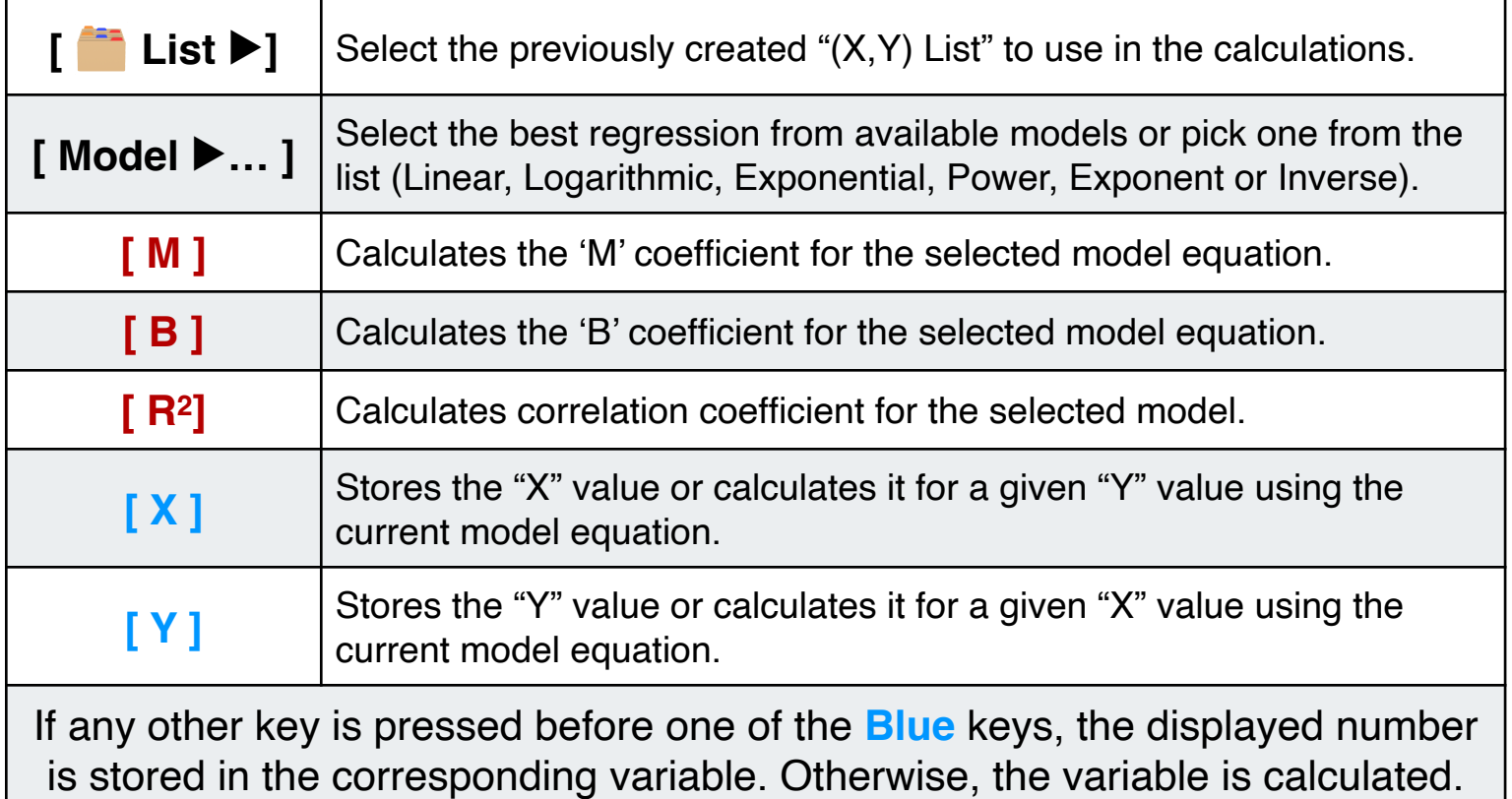

## **Example:**

Using the "Minutes-Sales" List created in the "**[\(X,Y\) List Statistics](https://www.rlmtools.com/PDFs/XYSUM.pdf)**" worksheet example, which has the following data:

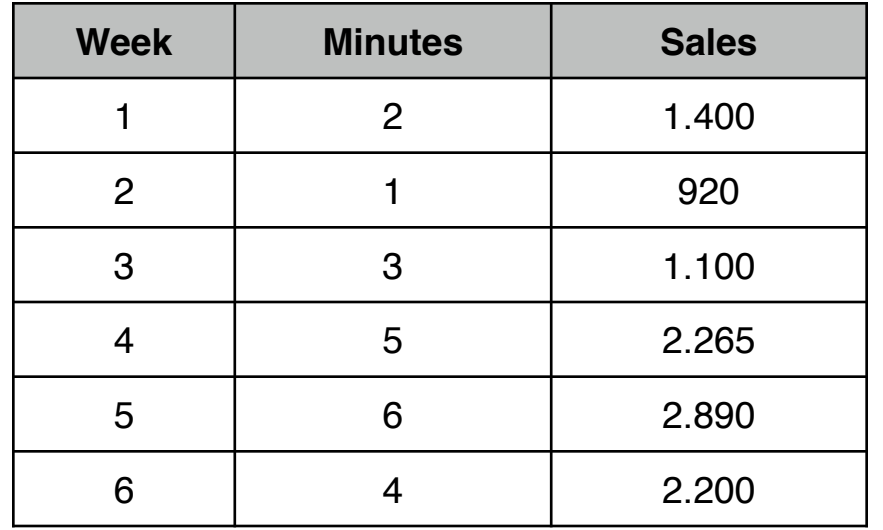

- 1) What regression model best fits the data and with the best model:
- 2) Calculate the estimated Sales for 8 minutes advertising?
- 3) Calculate the estimated Minutes for 3,000 of sales?

## **Solution :** (Assuming the "Minutes-Sales" list already exist and is selected)

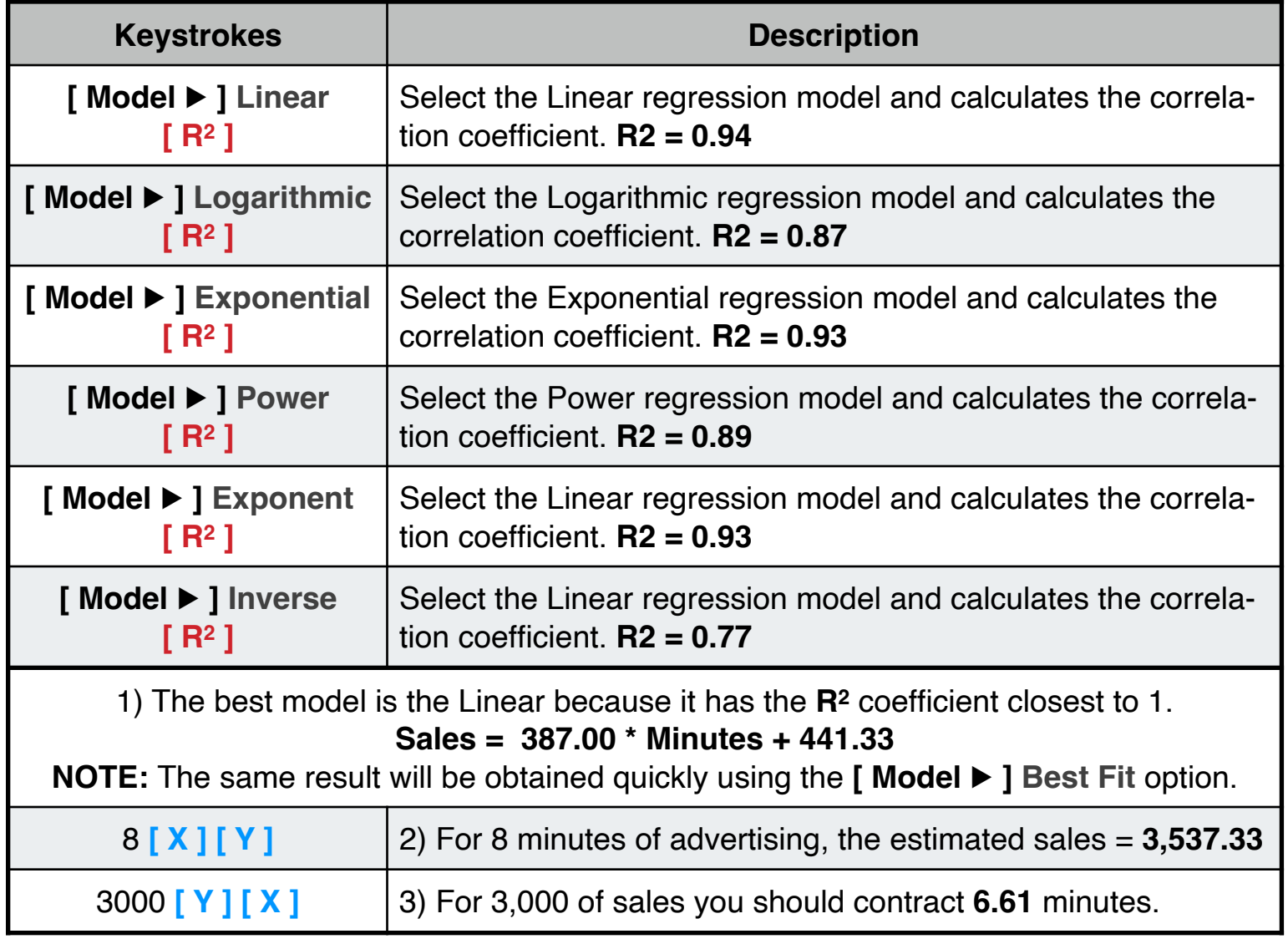